## Cumplir la LOPD con una web montada con Drupal

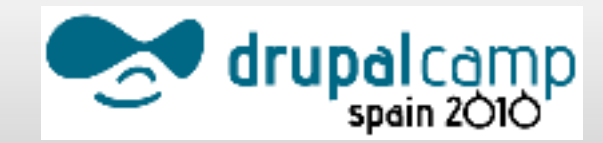

## Gracias a todos por venir a la 1º Dcspain. Gracias a los

# organizadores por su gran trabajo

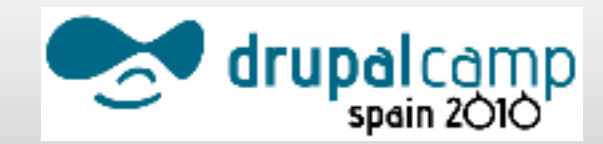

# Conferencia realizada por Documentados.com

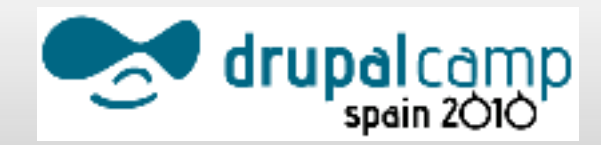

#### LOPD:

- Nos afecta cuando guardamos en nuestra base de datos información personal de usuarios (personas).
- No afecta a los datos de empresas

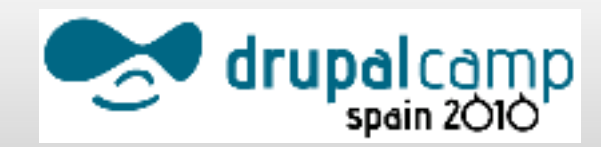

- **Hay que indicar a los usuarios** (anónimos y autentificados) que se guardaran sus datos, y que se hara con ellos.
- Aviso legal o condiciones legales.

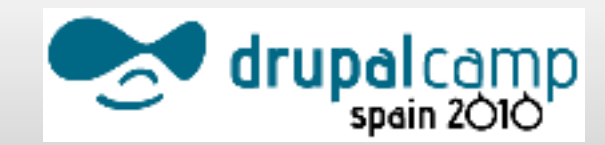

- **Tenemos dos tipos de usuarios,** 
	- Anónimos
	- Autentificados
- Tenemos dos soluciones diferentes.

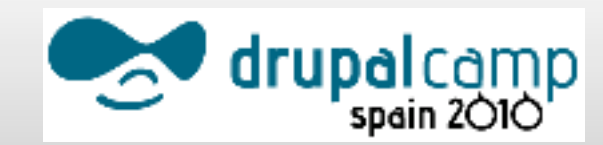

Usuarios autentificados.

 Para los usuarios con el módulo "Legal" resolvemos la necesidad de validar las condiciones legales.

http://drupalmodules.com/module/legal

- Con Legal los usuarios que se quieren autentificar, y aquellos que no se han validado tienen que aceptar las condiciones legales.
- **Permite crear un texto/página con las** condiciones legales de uso.

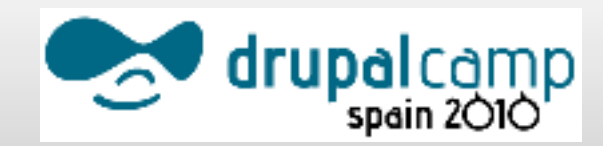

- Usuarios anónimos, también dejan datos en:
	- Comentarios
	- Alta en boletines de noticias
	- Webforms/nodos.

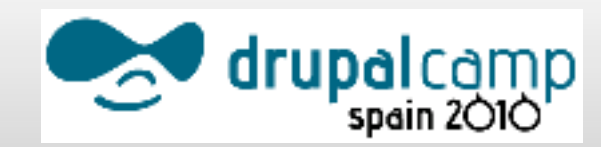

- Comentarios
	- Es necesario agregar un checbox con una leyenda y un enlace a una página de aviso legal.

# $\cup$  Acepto las condiciones legales

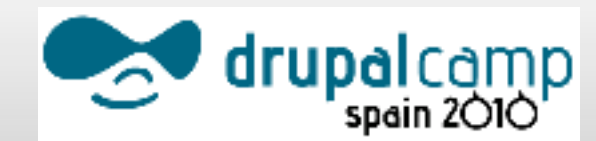

#### Simplenews

**Es necesario agregar un checbox** con una leyenda y un enlace a una página de aviso legal.

# $\cup$  Acepto las condiciones legales

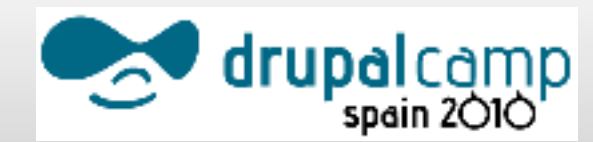

- Webform / Nodes
	- **Es necesario agregar un checbox** con una leyenda y un enlace a una página de aviso legal.

# $\cup$  Acepto las condiciones legales

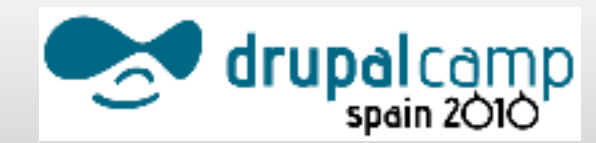

- En muy breve periodo de tiempo estará listo el módulo
- <http://www.drupal.org/project/lopd> Que permite definir que elementos son susceptibles de tener el checkbox.

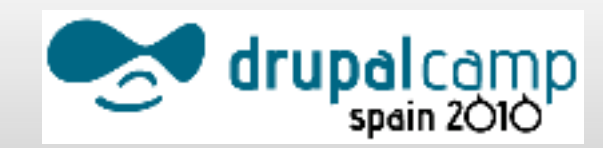

- *i* Que nos queda?
	- Dar de alta el archivo (Base de datos) mediante un formulario en la Agencia Estatal de Protección de Datos.

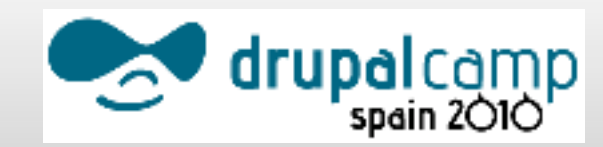

#### Muchas gracias por su atención :)

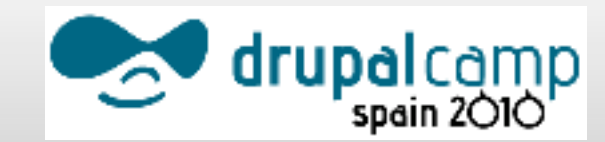